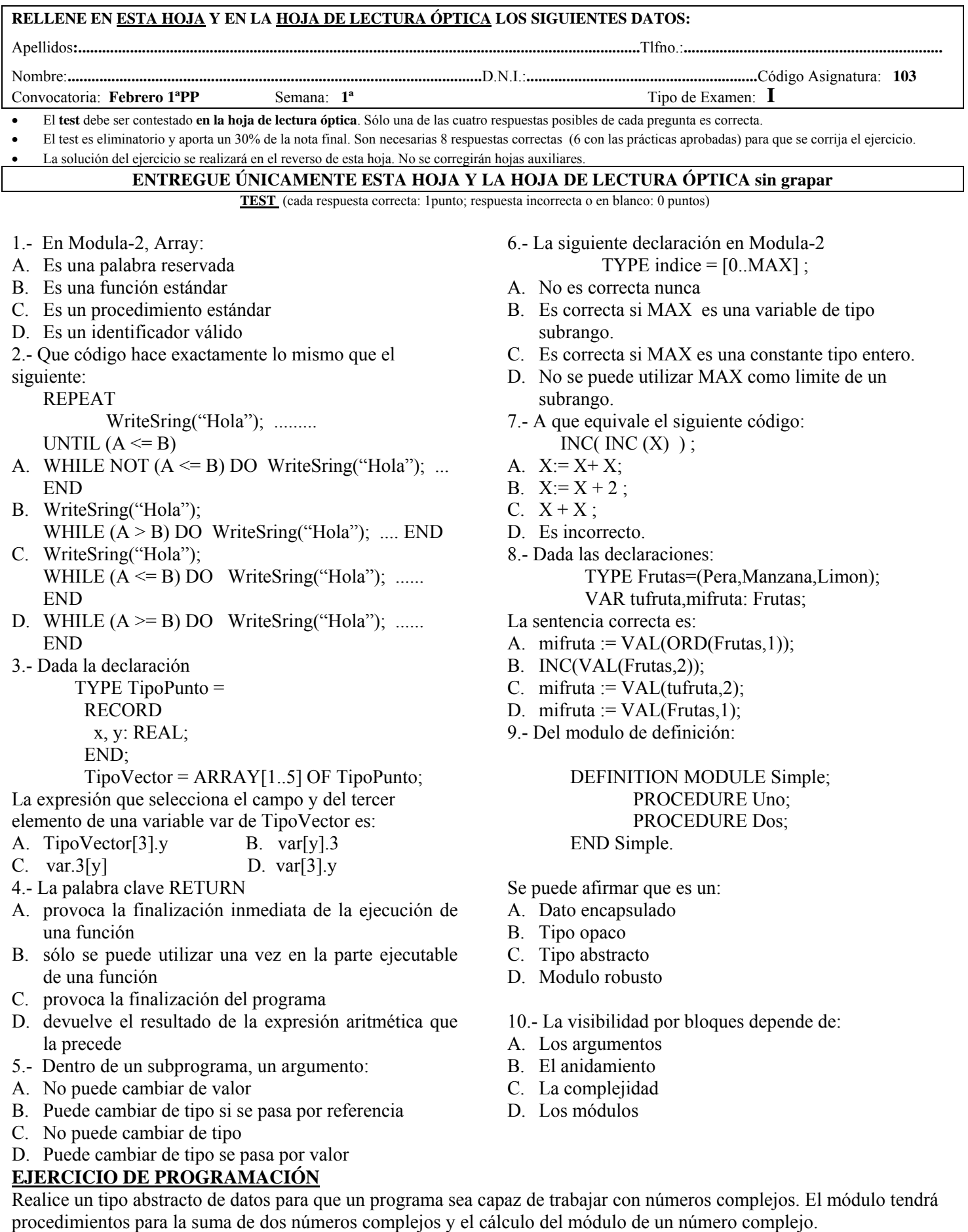

Sumar dos números complejos  $Z1 + Z2$ :  $Z1(x1, x2) + Z2(x2, y2) = (x1+x2, y1+y2)$ Modulo de un número complejo Z1:  $|z1| = \sqrt{(\text{x1}^* \text{x1} + \text{x2}^* \text{x2})}$ 

(Nota: la raíz cuadrada se debe importar de un modulo llamado OperMatemáticas)